Spatio-temporal dependence: a blessing and a curse for computation and inference (illustrated by compositional data modeling) (and with an introduction to NIMBLE)

Christopher Paciorek UC Berkeley Statistics

Joint work with:

The PalEON project team (http://paleonproject.org) The NIMBLE development team (http://r-nimble.org)

NSF-CBMS Workshop on Bayesian Spatial Statistics August 2017

Funded by various NSF grants to the PalEON and NIMBLE projects

# PalEON Project

#### Goal: Improve the predictive capacity of terrestrial ecosystem models

*"This large variation among carbon-cycle models* ... has been called 'uncertainty'. *<i>I* prefer to call it 'ignorance'." - Prentice (2013) Grantham Institute

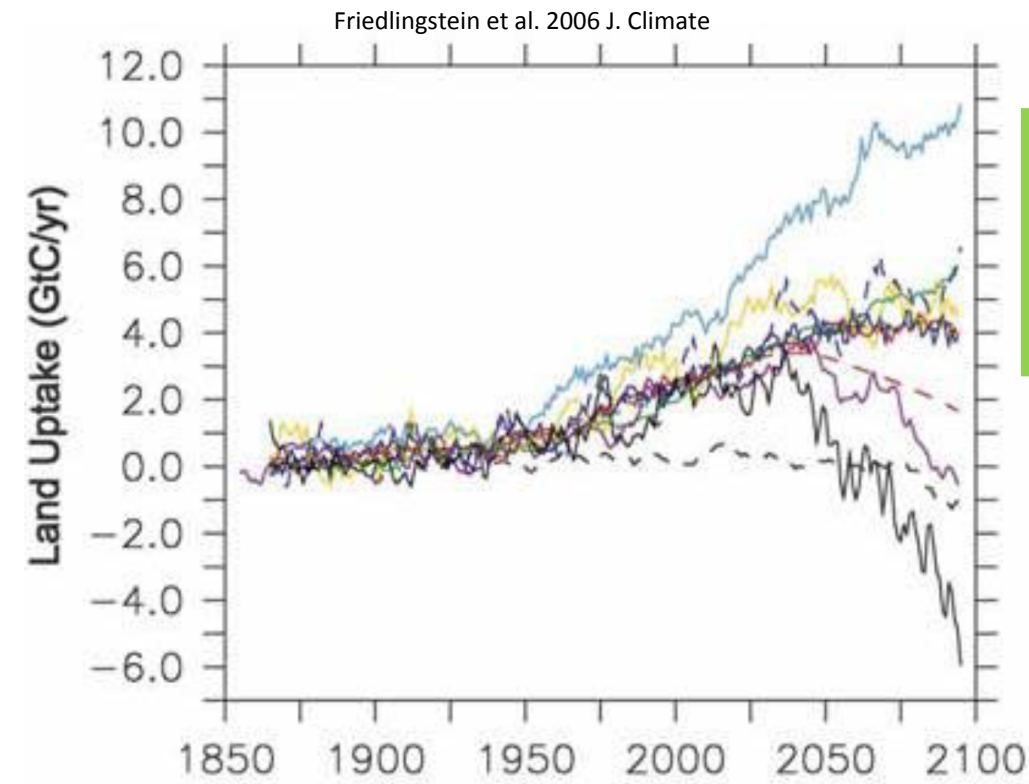

*Critical issue*: model parameterization and representation of decadal- to centennial-scale processes are poorly constrained by data *Approach*: use historical and fossil data to estimate past vegetation and climate and use this information for model initialization, assessment, and improvement

## Fossil Pollen Data

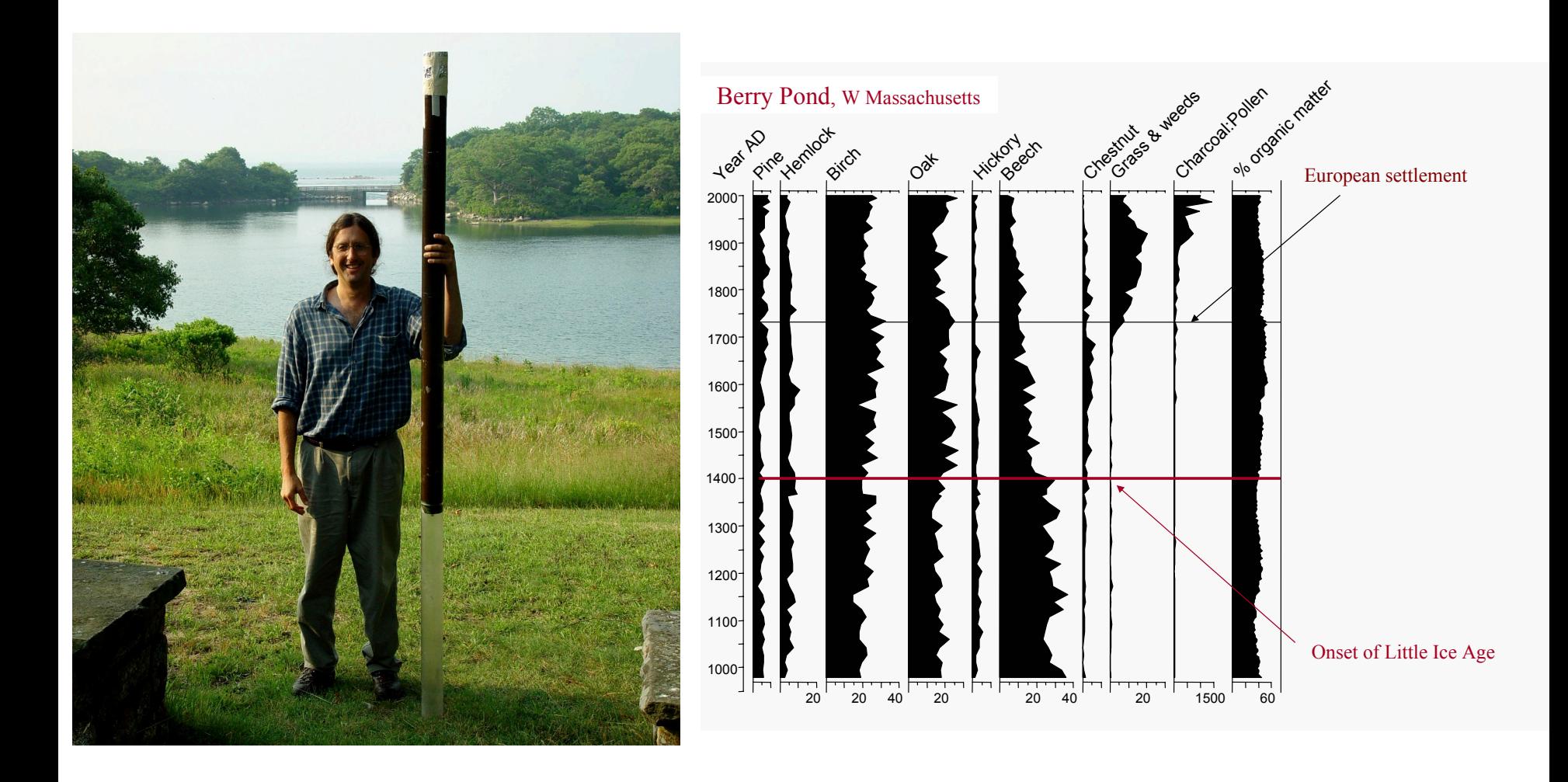

Spatio-temporal dependence: a blessing and a curse for computation and inference 3 and a curse for computation and inference

# Settlement-era Land Survey Data

#### Survey grid in Wisconsin **Surveyor** notes

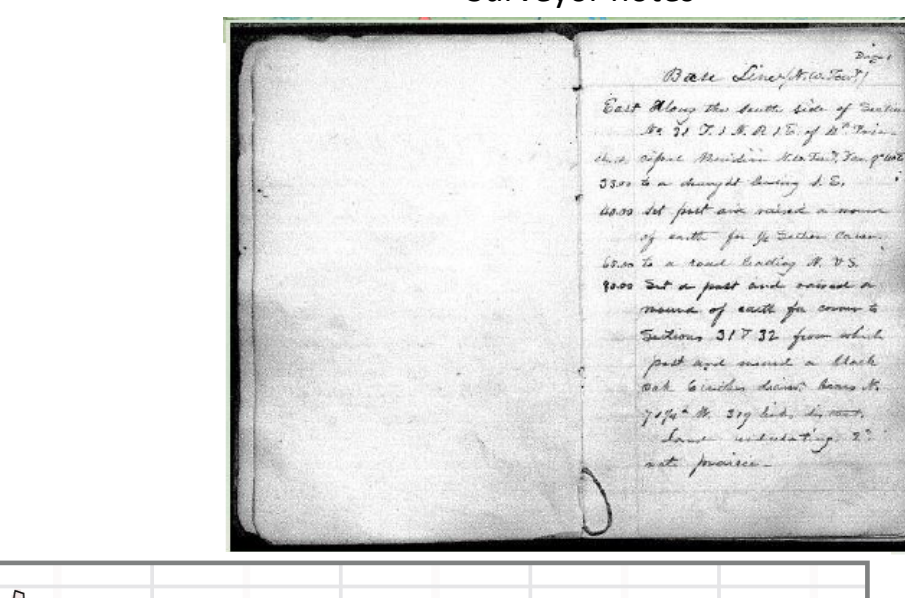

Raw oak tree proportions (on a grid in the western portion and in irregular township areas in the eastern portion)

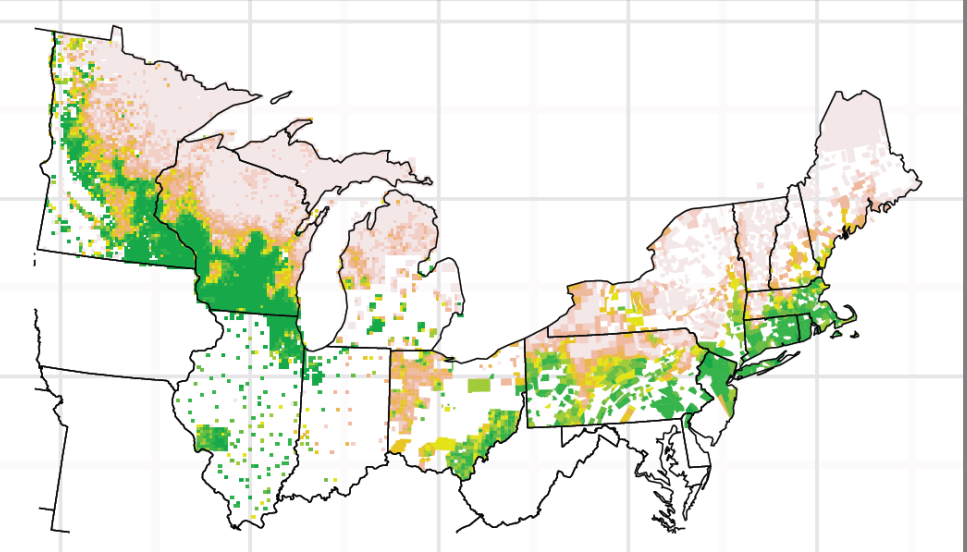

Spatio-temporal dependence: a blessing and a curse for computation and inference and inference 4

# **Outline**

- Application 1: Spatial smoothing of compositional data
	- $-$  Setting: Multivariate data, high-dimensional quantities, non-conjugate models
	- $-$  A hierarchical multinomial probit model with CAR spatial process
	- $-$  Data augmentation
	- $-$  How much smoothness (in space)?
	- $-$  Computational implications
- Computational tools
	- $-$  Overview of current software
	- $-$  Introduction to NIMBLE
- Application 2: Temporal prediction of biomass from compositional data
	- $-$  How much smoothness (in time)?
	- $-$  A hierarchical stick-breaking compositional model with Generalized Pareto nonstationary temporal smoothing
	- $-$  Default MCMC and computational challenges
	- Customized MCMC using NIMBLE
- Concluding thoughts

### Application 1: Spatial smoothing of compositional data

- Multivariate: ~20 taxa (species)
	- Sum-to-one constraint on proportions
- 8 km by 8 km grid:
	- $~\sim$ 10,000 grid points
- 1.3 million trees (> 20 cm diameter) in total
	- $\sim$ 125 trees per grid cell

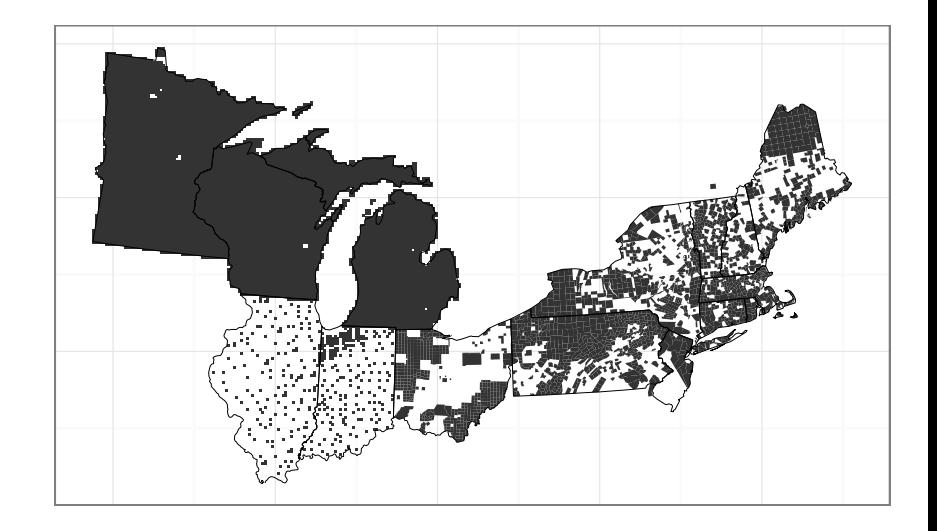

### Application 1: Should we model spatial dependence?

- Yes:
	- We want to estimate composition at all locations.
	- We want to smooth over noise at observed locations.
	- We are interested in joint inference for multiple locations, so we need to account for posterior covariance.
- No:
	- We would need to model the spatial dependence, with the resulting computational implications.

Application 1: Should we model multivariate dependence?

- Yes:
	- Taxa do show correlated abundance (taxa have similarities in their ecological characteristics).
	- If joint inference on multiple tree species is desired, need multivariate correlation structure to properly characterize given our actual knowledge.
- No:
	- Dependence varies by location (nonstationarity)
		- E.g., hemlock/beech positively correlated in general, but beech not present in some locations where hemlock appears (different western range limits)
		- Would require more complex model
	- **Locations with data have data for all taxa** 
		- Imputation is only spatial not multivariate
		- With no measurement error and separable covariance, kriging prediction for a taxon depends only on data from that taxon at other locations
		- $\cdot$  Inference not focused on multi-taxon functionals

## Application 1: Spatial smoothing of compositional data

- Multivariate: ~20 taxa (species)
	- Sum-to-one constraint on proportions
- 8 km by 8 km grid:
	- $\sim$ 10,000 grid points
- 1.3 million trees (> 20 cm diameter) in total
	- $\sim$ 125 trees per grid cell

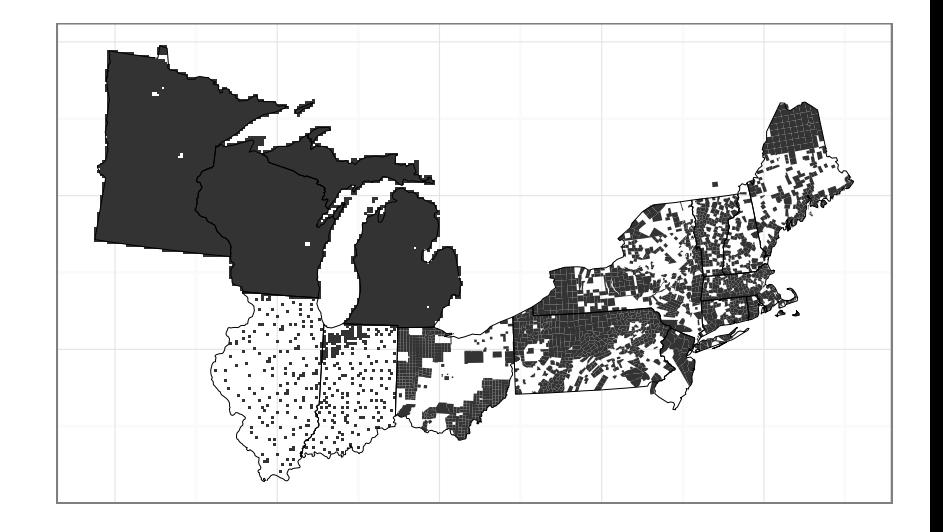

#### *Model overview*:

- Multinomial likelihood (no over-dispersion)
- One spatial process per taxon
	- Sum-to-one constraint based on a multinomial probit specification
	- Otherwise, no multivariate structure
- Spatial process hyperparameters

### Application 1: Standard Spatial Multinomial Logit Model

A spatial multinomial logit model:

$$
y_i \sim \text{Multi}(n_i, \theta(s_i))
$$

$$
\theta_p(s_i) = \frac{\exp(g_p(s_i))}{\sum_k \exp(g_k(s_i))}
$$

$$
g_p(\cdot) \sim \text{GP}(\phi_p)
$$

for location i and taxon p.

Computational implications:

- No conjugacy!
- Can't integrate analytically over the latent processes
- How propose good values of each *g* process?

Consider McCulloch and Rossi (1994) multinomial extension of Albert and Chib (1993) data augmentation (DA) trick for probit regression.

## Application 1: Spatial Multinomial Probit Model with Data Augmentation

A spatial multinomial probit model:

$$
y_{ij} = p \text{ iff } w_{ijp} = \max_{k} w_{ijk}
$$
  

$$
w_{ijp} \sim \mathcal{N}(g_p(s_i), 1)
$$
  

$$
g_p(\cdot) \sim GP(\phi_p)
$$

for location i, tree j, and taxon p.

Computational implications:

- Data augmentation version allows conjugate updates of each *q* process
- But! Introduce new level in model higher dimensional and with potential for cross-level dependence to impede MCMC performance

### Application 1: How much smoothness?

Application is based on 8 km grid, so CAR style (i.e., Markov random field) models a natural choice.

How smooth spatially?

First order (simple neighborhood) CAR models: not smooth spatially.

$$
y_{ij} = p \text{ iff } w_{ijp} = \max_{k} w_{ijk}
$$
  

$$
w_{ijp} \sim \mathcal{N}(g_p(s_i), 1)
$$
  

$$
g_p \sim \mathcal{N}(0, \sigma_p^2 Q^-) \text{ (ICAR)}
$$

- Second order (thin-plate spline) CAR models: very smooth spatially.
- Lindgren et al (2011) SPDE approximation to Matern-based Gaussian process: range parameter and limited control over differentiability parameter.

### Application 1: Smoothness and computation

- Sparse precision matrices
	- Very computationally efficient for conjugate updates
	- Without conjugacy not clear how to generate good proposals for entire spatial field for a taxon, so computational efficiency of limited relevance
		- Location-specific updates would mix poorly when there is strong spatial dependence
		- Simple CAR models may show reasonable mixing for spatial process values with fixed hyperparameters because of lesser spatial smoothness
- Cross-level dependence from separate updates of latent data values, spatial process values, spatial hyperparameters
	- Updates of spatial process and hyperparameters not directly informed by data

#### Application 1: MCMC design

$$
y_{ij} = p \text{ iff } w_{ijp} = \max_{k} w_{ijk}
$$
  

$$
w_{ijp} \sim \mathcal{N}(g_p(s_i), 1)
$$
  

$$
g_p \sim \mathcal{N}(0, \sigma_p^2 Q^-) \text{ (ICAR)}
$$

- Cross-level dependence from separate updates of latent data values, spatial process values, spatial hyperparameters
- Adequate performance required joint (cross-level) updates of  $\{g_p, \sigma_p\}$ :
	- Metropolis proposal for  $\sigma_p$  with conjugate proposal for  $g_p$
	- Equivalent to marginalizing over  $g_p$  but avoids correlated truncated normal density for *w*

### Application 1: MCMC implementation

$$
y_{ij} = p \text{ iff } w_{ijp} = \max_{k} w_{ijk}
$$
  

$$
w_{ijp} \sim \mathcal{N}(g_p(s_i), 1)
$$
  

$$
g_p \sim \mathcal{N}(0, \sigma_p^2 Q^-) \text{ (ICAR)}
$$

- **Overall MCMC** written in R
- Truncated normal computations done in C++ via Rcpp (can also use openMP for parallelization)
- Joint  $\{g_p, \sigma_p\}$  samples done in R using sparse matrix computations with spam package (which uses Fortran)
- Even with customization, MCMC takes order of two weeks
- Computation pre-dates NIMBLE but NIMBLE designed to allow users to set up customized MCMC sampling for components of models
	- E.g., the joint  $\{g_p, \sigma_p\}$  sampling could be coded as a user-defined sampler in NIMBLE (and NIMBLE provides such a sampler for some such situations)

#### Application 1: MCMC performance

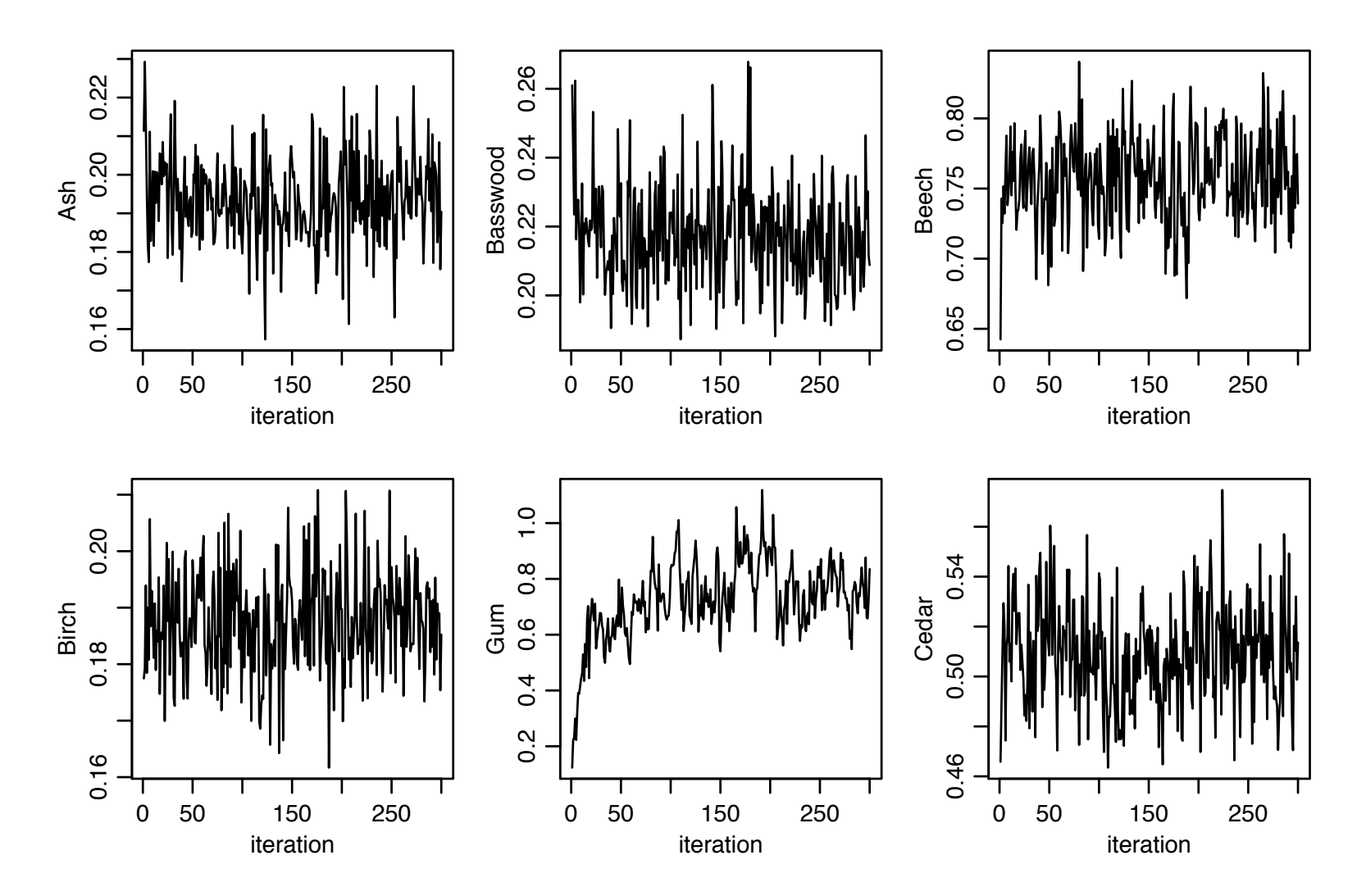

Trace plots for taxon-specific hyperparameters

Spatio-temporal dependence: a blessing and a curse for computation and inference and a curse for computation and inference

### Application 1: Results

Model selection:

- First order CAR and Lindgren GP approximation have similar performance but GP approximation has anomalies at the spatial boundaries.
- Second order (thin plate spline) CAR too smooth.

Prediction:

http://gandalf.berkeley.edu:3838/paciorek/setVegComp

# Bayesian software landscape

Hand-coded algorithms:

- R, Python: fast to develop and easy to share, but slow computation
- C++, Rcpp: slower to develop and harder to share, but fast computation
- Julia: fast to develop and fast computationally but less widely used

Black-box MCMC engines:

- JAGS: single variable samplers with a focus on conjugate samplers
- Stan: Hamiltonian MC, variational Bayes
- PyMCMC3: flexible sampler choice, Hamiltonian MC, variational Bayes

NIMBLE: 

Customizable MCMC and other algorithms plus a system for programming algorithms for hierarchical models in R

# Application 1: Software needs

- Exploit sparsity
- Flexibility in choosing samplers for parts of the model
- Joint sampling of spatially-dependent process values
- Customize joint sampling of hyperparameters and spatial process to improve mixing
- Use compiled code for computational bottlenecks

#### Notes:

- NIMBLE can't do all of this yet (no sparse matrices right now), but designed for such flexibility
- Would be interesting to compare performance of my customized sampling to Stan's HMC

# Existing software

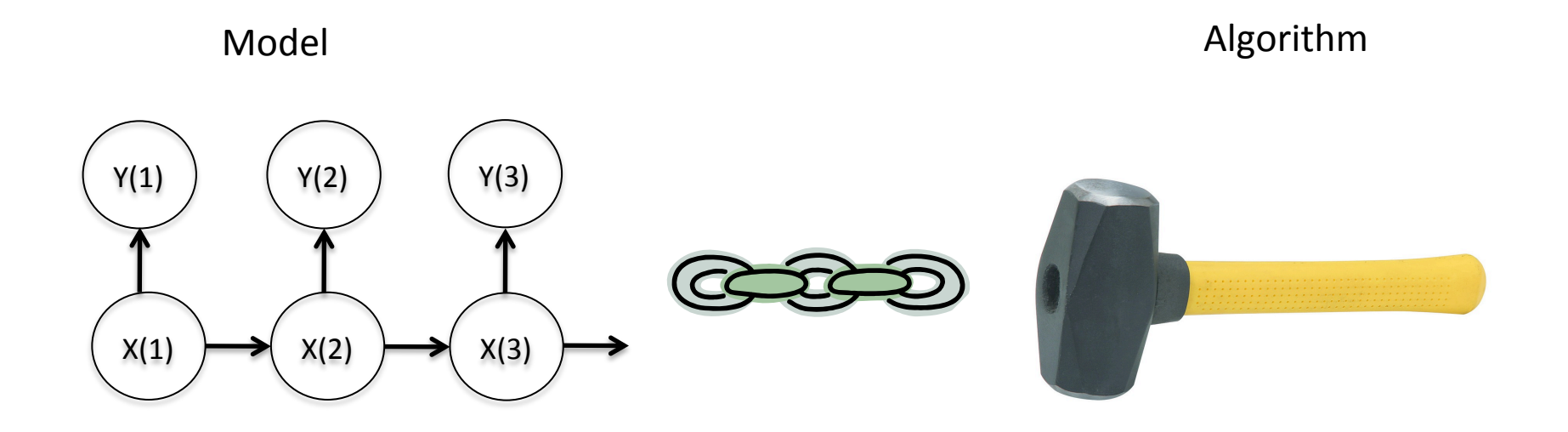

e.g., BUGS (WinBUGS, OpenBUGS, JAGS), INLA, Stan, various R packages

## **NIMBLE: The Goal**

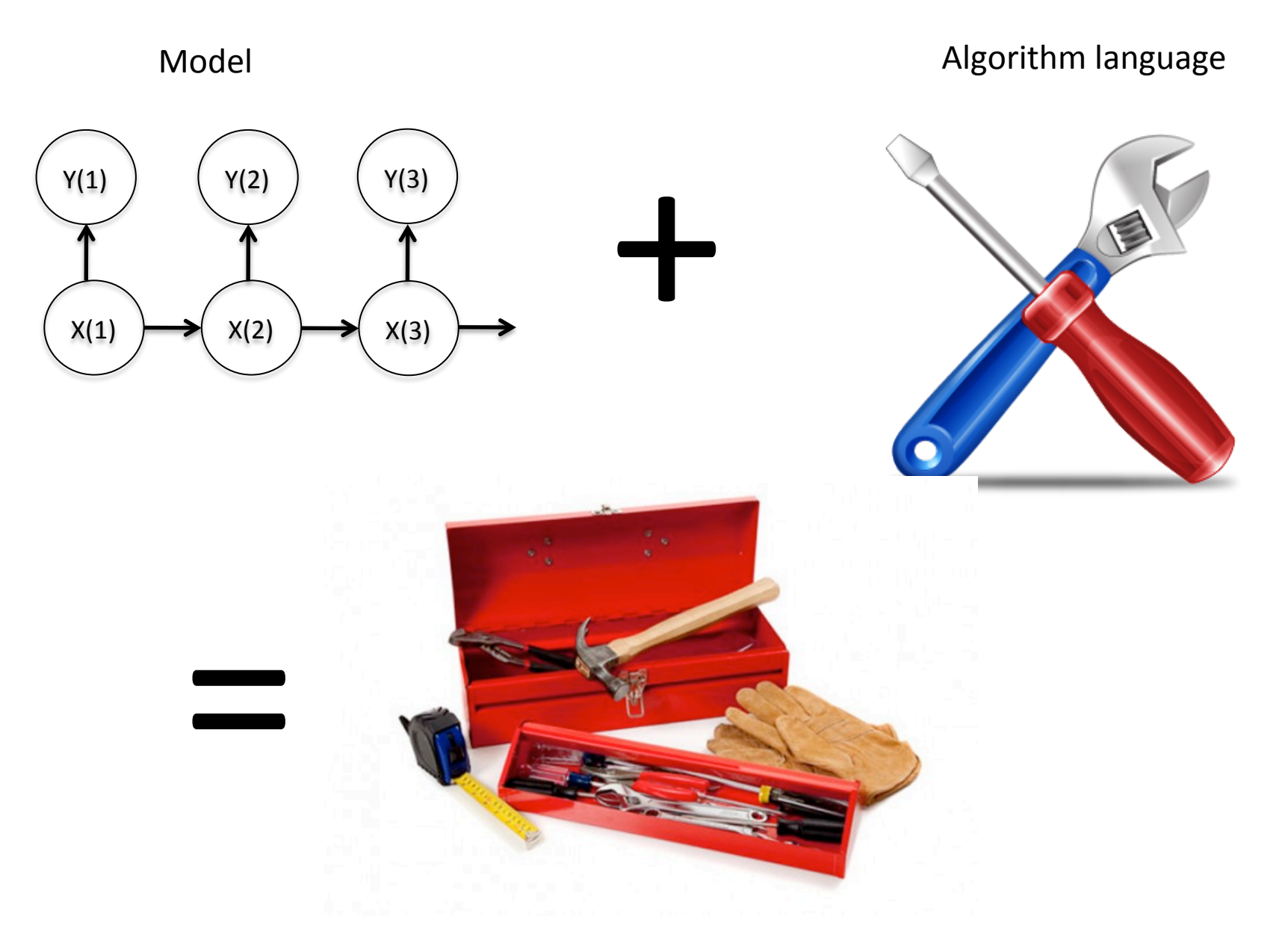

# Divorcing Model Specification from Algorithm

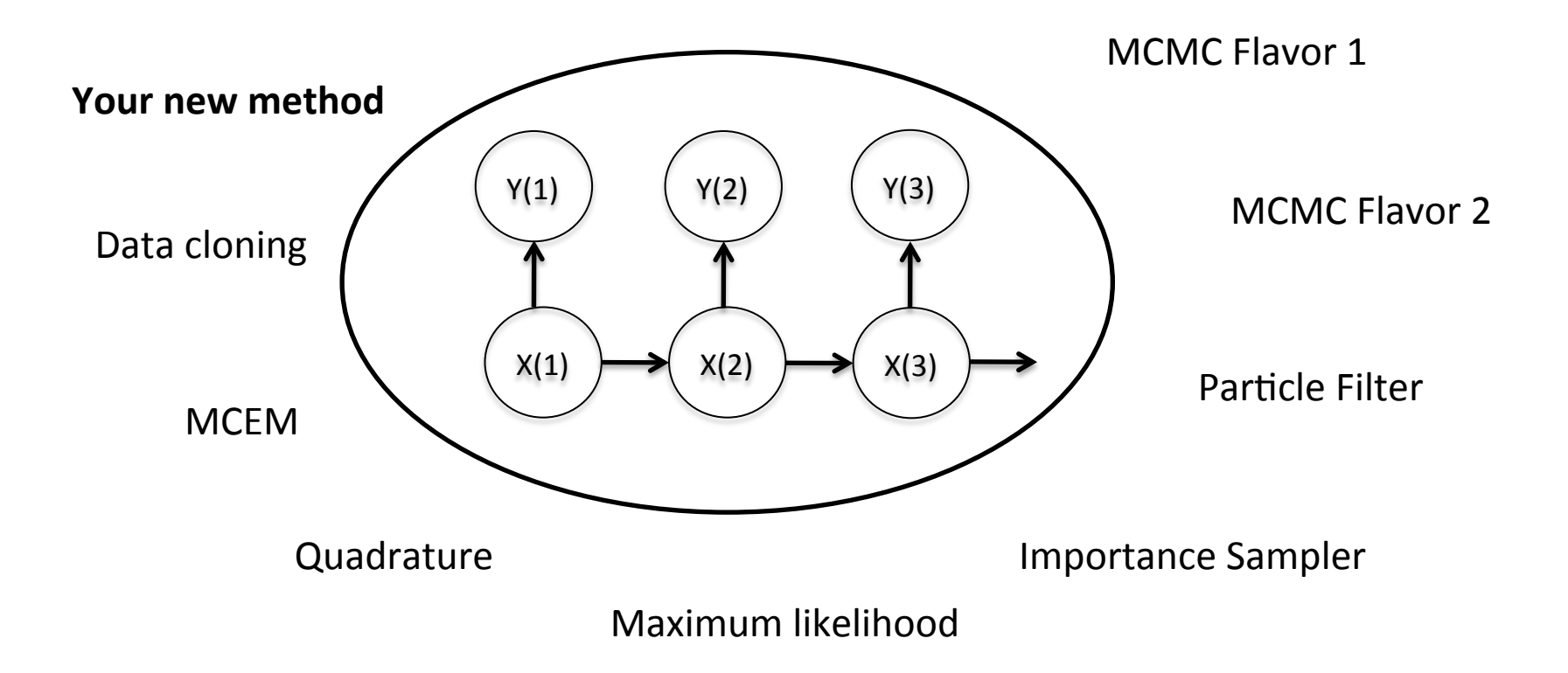

# NIMBLE's goals

- $-$  Retaining BUGS compatibility
- $-$  Providing a variety of standard algorithms
- $-$  Allowing developers to add new algorithms **(including modular combination of algorithms)**
- $-$  Allowing users to operate within R
- $-$  Providing speed via compilation to  $C_{++}$ , with R wrappers

# **NIMBLE System Summary**

 $R$  objects  $+$  R under the hood

statistical model (BUGS code)  $+$ 

## algorithm (nimbleFunction)

 $R$  objects  $+ C + +$  under the hood

 $\diamond$  We generate C++ code,  $\diamondsuit$  compile and load it,  $\diamondsuit$  provide interface object.

Spatio-temporal dependence: a blessing and a curse for computation and inference **24** 

# NIMBLE

1. Model specification

BUGS language  $\rightarrow$  R/C++ model object

2. Algorithm library

MCMC, Particle Filter/Sequential MC, etc.

3. Programming algorithms NIMBLE programming language within  $R \rightarrow R/C++$ algorithm object

## The Success of R

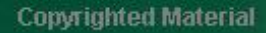

#### John M. Chambers

## PROGRAMMING WITH DATA

#### A Guide to the S Language

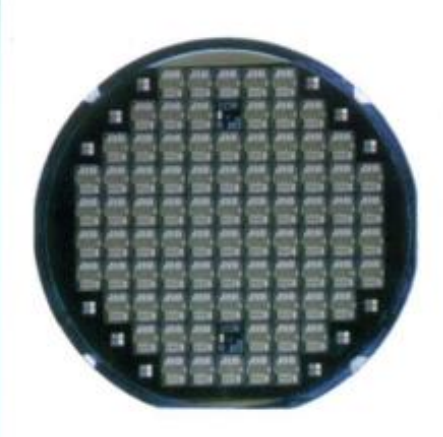

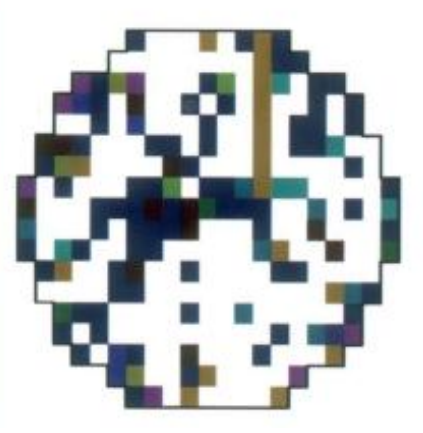

Spatio-temporal dependence: a blessing and a curse for computation and inference **26**<br>and a curse for computation and inference

# **NIMBLE: Programming with Models**

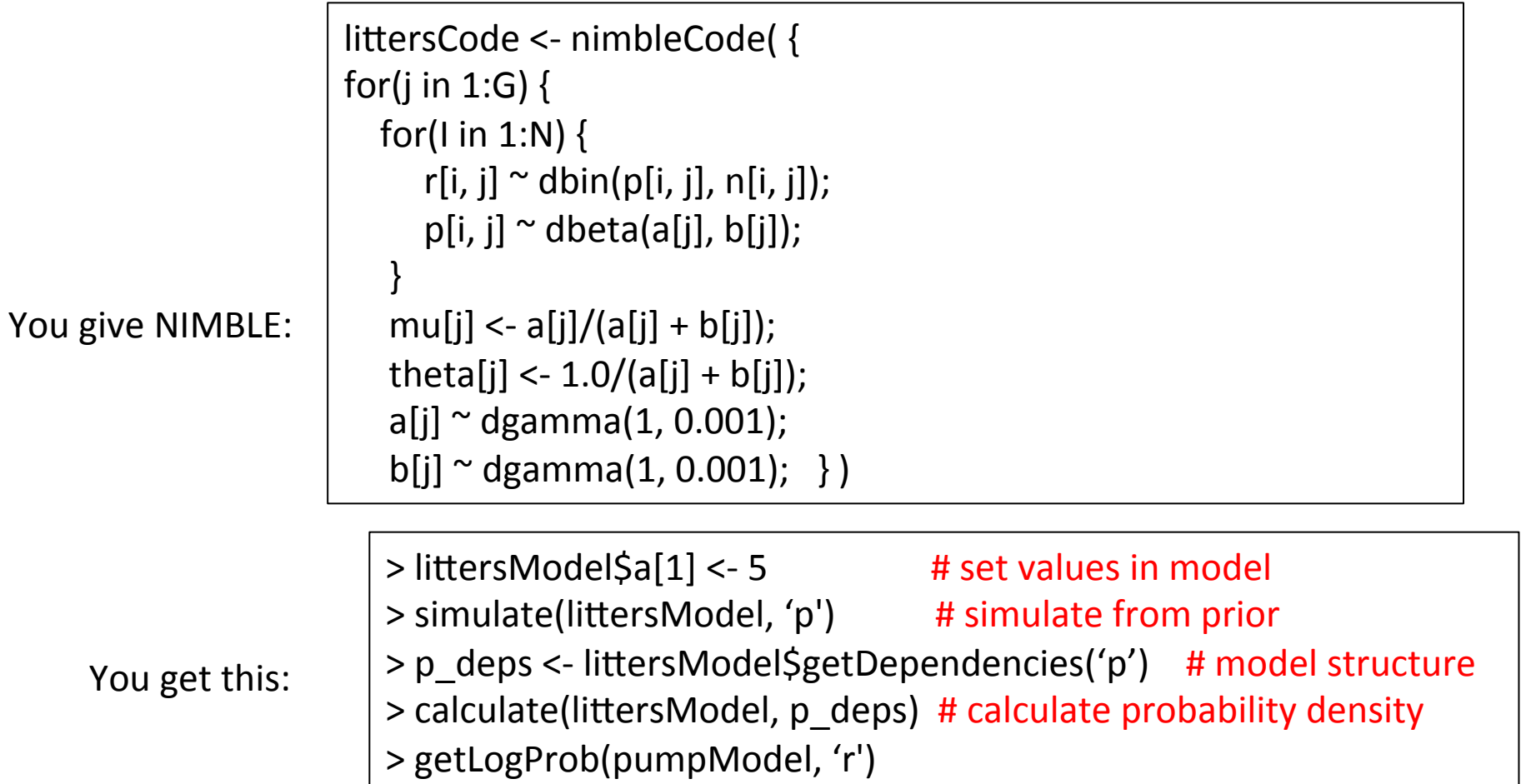

NIMBLE also extends BUGS: multiple parameterizations, named parameters, and user-defined distributions and functions.

## User Experience: Specializing an Algorithm to a Model

```
littersModelCode <- modelCode({
 for(j in 1:G) \{for(I in 1:N) {
       r[i, j] \sim dbin(p[i, j], n[i, j]);
       p[i, j] \sim dbeta(a[j], b[j]);
					}	
   mu[j] \leq a[j]/(a[j] + b[j]);
   theta[j] <- 1.0/(a[j] + b[j]);
   a[i] ~ dgamma(1, 0.001);
   b[i] ~ dgamma(1, 0.001);
	})
```

```
sampler_slice <- nimbleFunction(
 setup = function((model, mvSaved, control) {
    							calcNodes	<-	model$getDependencies(control$targetNode)	
    discrete <- model$getNodeInfo()[[control$targetNode]]$isDiscrete()
[…snip…]	
 run = function() {
   u \leq- getLogProb(model, calcNodes) - rexp(1, 1)
   						x0	<-	model[[targetNode]]	
   L < -x0 - runif(1, 0, 1) * width
	[…snip….]	
…
```

```
> littersMCMCconf <- configureMCMC(littersModel)
```

```
> littersMCMCconf$printSamplers()
```

```
[…snip…]
```

```
[3] RW sampler; targetNode: b[1], adaptive: TRUE, adaptInterval: 200, scale: 1
```

```
[4] RW sampler; targetNode: b[2], adaptive: TRUE, adaptInterval: 200, scale: 1
```

```
[5] conjugate beta sampler; targetNode: p[1, 1], dependents dbin: r[1, 1]
```

```
[6] conjugate beta sampler; targetNode: p[1, 2], dependents dbin: r[1, 2]
```

```
	[...snip...]
```

```
> littersMCMCconf$addSampler('a[1]', 'slice', list(adaptInterval = 100))
```

```
> littersMCMCconf$addSampler('a[2]', 'slice', list(adaptInterval = 100))
```
- > littersMCMCconf\$addMonitors('theta')
- > littersMCMC <- buildMCMC(littersMCMCspec)

```
> littersMCMC_Cpp <- compileNimble(littersMCMC, project = littersModel)
```

```
> littersMCMC_Cpp$run(20000)
```
## NIMBLE

1. Model specification

BUGS language  $\rightarrow$  R/C++ model object

2. Algorithm library

MCMC, Particle Filter/Sequential MC, MCEM, etc.

3. Programming algorithms NIMBLE programming language within  $R \rightarrow R/C++$ algorithm object

# NIMBLE's algorithm library

- MCMC samplers:
	- Conjugate, adaptive Metropolis, adaptive blocked Metropolis, slice, elliptical slice sampler, particle MCMC, specialized samplers for particular distributions (Dirichlet, CAR)
	- Flexible choice of sampler for each parameter
	- User-specified blocks of parameters
- Sequential Monte Carlo (particle filters)
	- Various flavors
- MCEM
- Write your own

## NIMBLE

1. Model specification

BUGS language  $\rightarrow$  R/C++ model object

2. Algorithm library

MCMC, Particle Filter/Sequential MC, etc.

3. Algorithm specification NIMBLE programming language within  $R \rightarrow R/C++$ algorithm object

We want:

- High-level processing (model structure) in R
- Low-level processing in C++

sampler\_myRW <- nimbleFunction(

 $setup = function(model, mvSaved, targetNode, scale)$  { calcNodes <- model\$getDependencies(targetNode) 

}, 

```
run = function() {
```
model Ip initial <- calculate(model, calcNodes) proposal <- rnorm(1, model[[targetNode]], scale) model[[targetNode]] <<- proposal

model  $lp$  proposed  $\leq$ - calculate(model, calcNodes)  $log$  MH ratio <- model  $lp$  proposed - model  $lp$  initial

if(decide( $log$  MH ratio)) jump <- TRUE else jump <- FALSE

# .... Various bookkeeping operations ... # \)

Spatio-temporal dependence: a blessing and a curse for computation and inference **33** and a curse for computation and inference

2 kinds of functions

sampler\_myRW <- nimbleFunction(

setup = function(model, mvSaved, targetNode, scale) { calcNodes <- model\$getDependencies(targetNode) 

```
},
```
run = function() {

model Ip initial <- calculate(model, calcNodes) proposal <- rnorm(1, model[[targetNode]], scale) model[[targetNode]] <<- proposal model  $lp$  proposed  $\leq$ - calculate(model, calcNodes)  $log$  MH ratio <- model  $lp$  proposed - model  $lp$  initial

if(decide( $log$  MH ratio)) jump <- TRUE else jump <- FALSE

# .... Various bookkeeping operations ... # \)

Spatio-temporal dependence: a blessing and a curse for computation and inference **34** 

query model 

structure 

**ONCE** 

sampler\_myRW <- nimbleFunction(

setup = function(model, mvSaved, targetNode, scale) { calcNodes <- model\$getDependencies(targetNode) 

```
},
```

```
run = function() {
```
model Ip initial <- calculate(model, calcNodes) proposal <- rnorm(1, model[[targetNode]], scale) model[[targetNode]] <<- proposal model\_lp\_proposed <- calculate(model, calcNodes) log MH ratio <- model Ip proposed - model Ip initial

if(decide(log MH ratio)) jump <- TRUE else jump <- FALSE

# .... Various bookkeeping operations ... # \)

Spatio-temporal dependence: a blessing and a curse for computation and inference **35** 

the actual (generic) algorithm 

# The NIMBLE compiler (run code)

## Feature summary:

- R-like matrix algebra (using Eigen library)
- R-like indexing  $(e.g. X[1:5,])$
- Use of model variables and nodes
- Model calculate (logProb) and simulate functions
- Sequential integer iteration
- If-then-else, do-while
- Access to much of Rmath.h (e.g. distributions)
- Automatic R interface / wrapper
- Call out to your own  $C/C++$  or back to R
- Many improvements / extensions planned

# NIMBLE: What can I program?

- Your own distribution for use in a model
- Your own function for use in a model
- Your own MCMC sampler for a variable in a model
- A new MCMC sampling algorithm for general use
- A new algorithm for hierarchical models
- An algorithm that composes other existing algorithms (e.g., MCMC-SMC combinations)

# NIMBLE: What can I program?

- Your own distribution for use in a model
- Your own function for use in a model
- Your own MCMC sampler for a variable in a model
- A new MCMC sampling algorithm for general use
- A new algorithm for hierarchical models
- An algorithm that composes other existing algorithms (e.g., MCMC-SMC combinations)

# Status of NIMBLE and Next Steps

- First release was June 2014 with regular releases since. Lots to do:
	- $-$  Improve the user interface and speed up compilation
	- $-$  Refinement/extension of the NIMBLE programming language
		- e.g., automatic differentiation, parallelization, sparse matrices
	- $-$  Additional algorithms written in NIMBLE DSL
		- e.g., normalizing constant calculations, Laplace approximations, HMC and other samplers
		- Bayesian nonparametrics with Claudia Wehrhahn Cortes and Abel Rodriguez (UCSC)
- Interested?
	- Announcements: *nimble-announce* Google site
	- User support/discussion: nimble-users Google site
	- Write an algorithm using NIMBLE!
	- $-$  Help with development of NIMBLE: email nimble.stats@gmail.com or see github.com/nimble-dev

### Application 2: Predicting biomass from compositional data

Calibration: at settlement time we have biomass estimates (based on survey data and a spatial model) and pollen composition (from sediment cores)

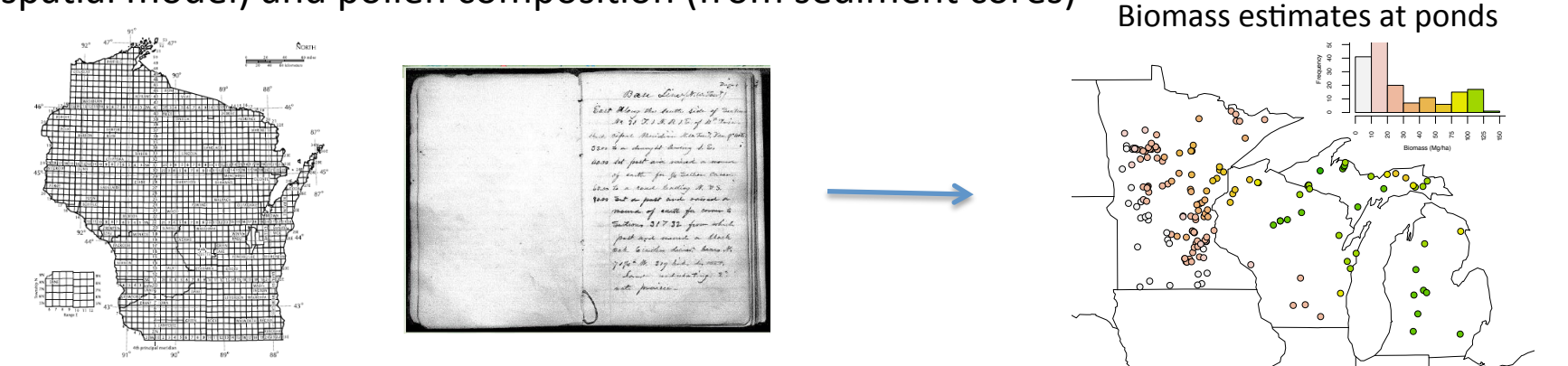

Prediction: based on calibration model and pollen composition over time, predict biomass

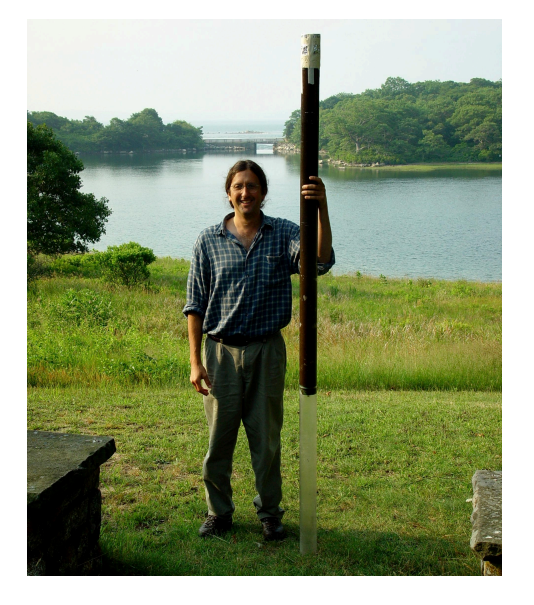

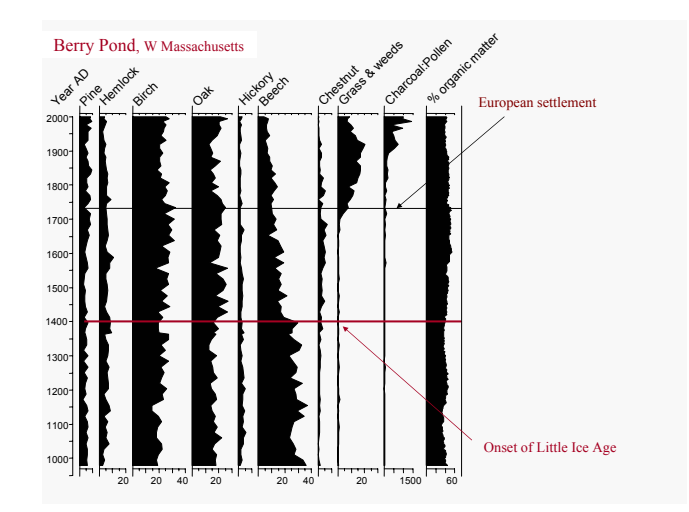

Spatio-temporal dependence: a blessing and a curse for computation and inference **and a curse** 40 Application 2: Calibration model

- Pollen proportion for each taxon determined by transformation of a flexible (spline) function of biomass
	- shape1 and shape2 parameters of beta distribution are splines of biomass
	- Primary calibration parameters are spline coefficients
- Multinomial likelihood for pollen counts given modeled proportions
- Fit in NIMBLE (could be fit in various other packages)

#### Application 2: Calibration model fit

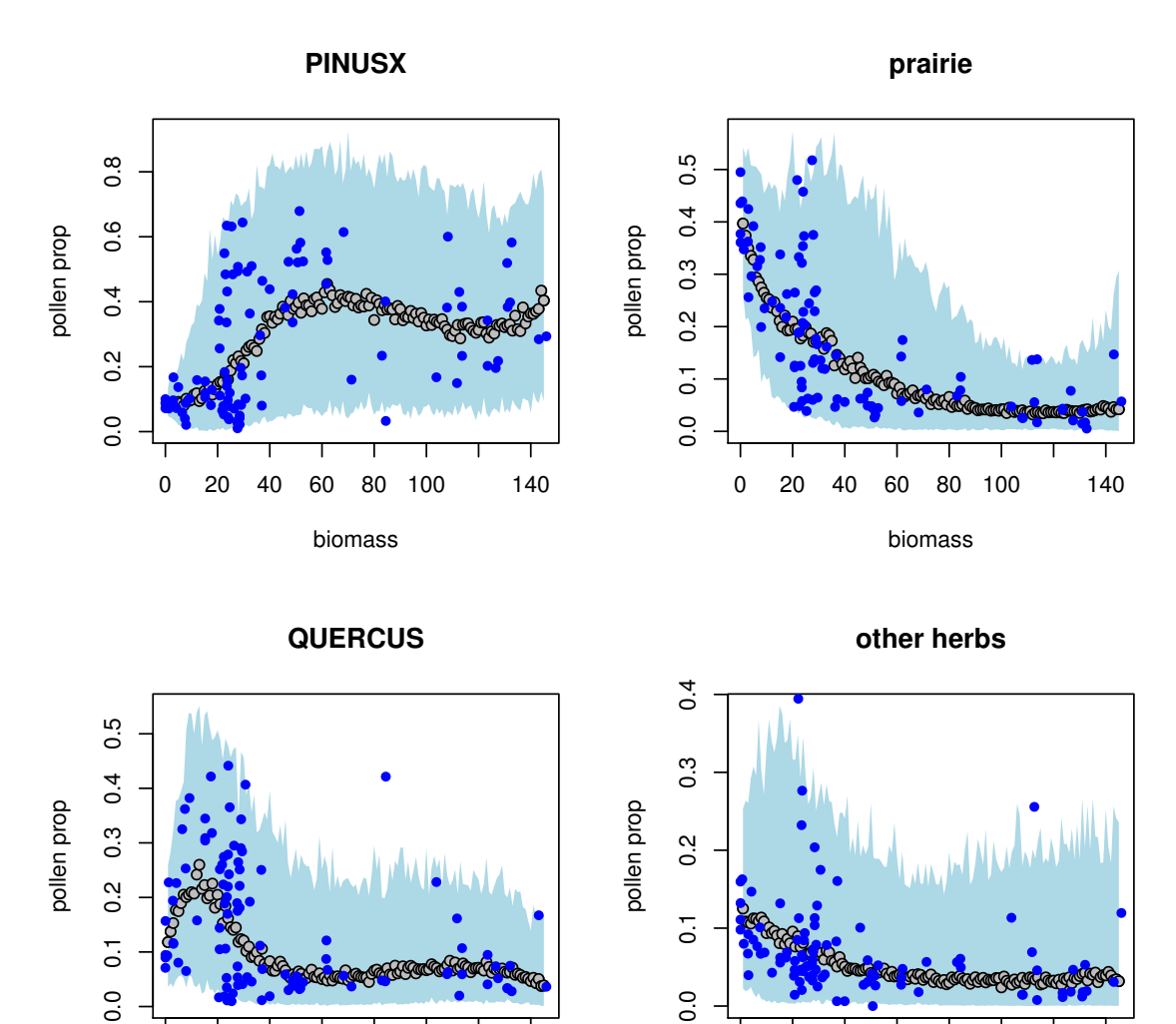

Mean and variability of modeled pollen proportions across ponds vary with biomass

 $\mathbf 0$ 20 60 80 100

biomass

140

140

biomass

 $\mathsf 0$ 20 40 60 80 100

> Spatio-temporal dependence: a blessing and a curse for computation and inference

#### Application 2: Prediction Model

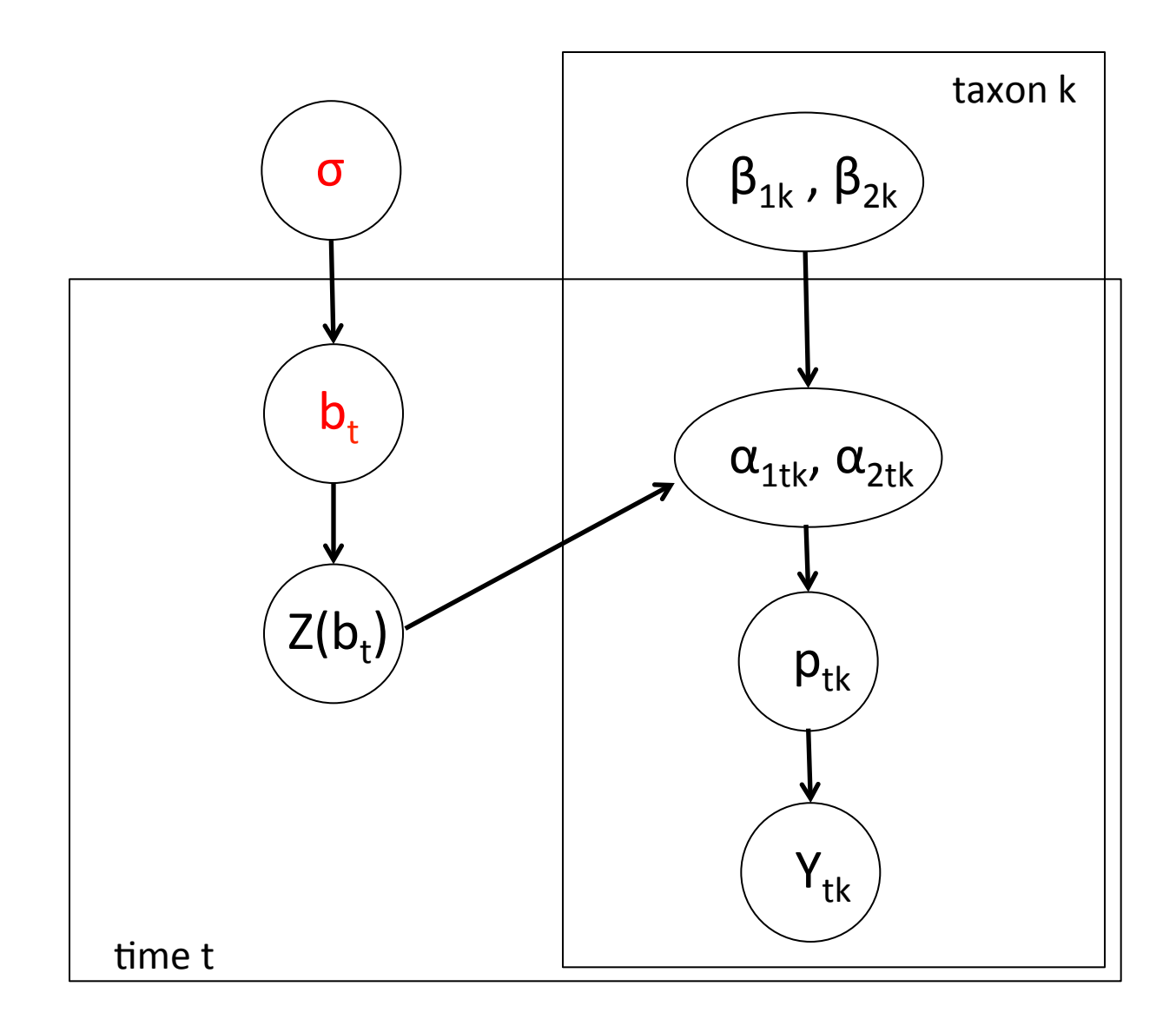

### Application 2: Prediction Model

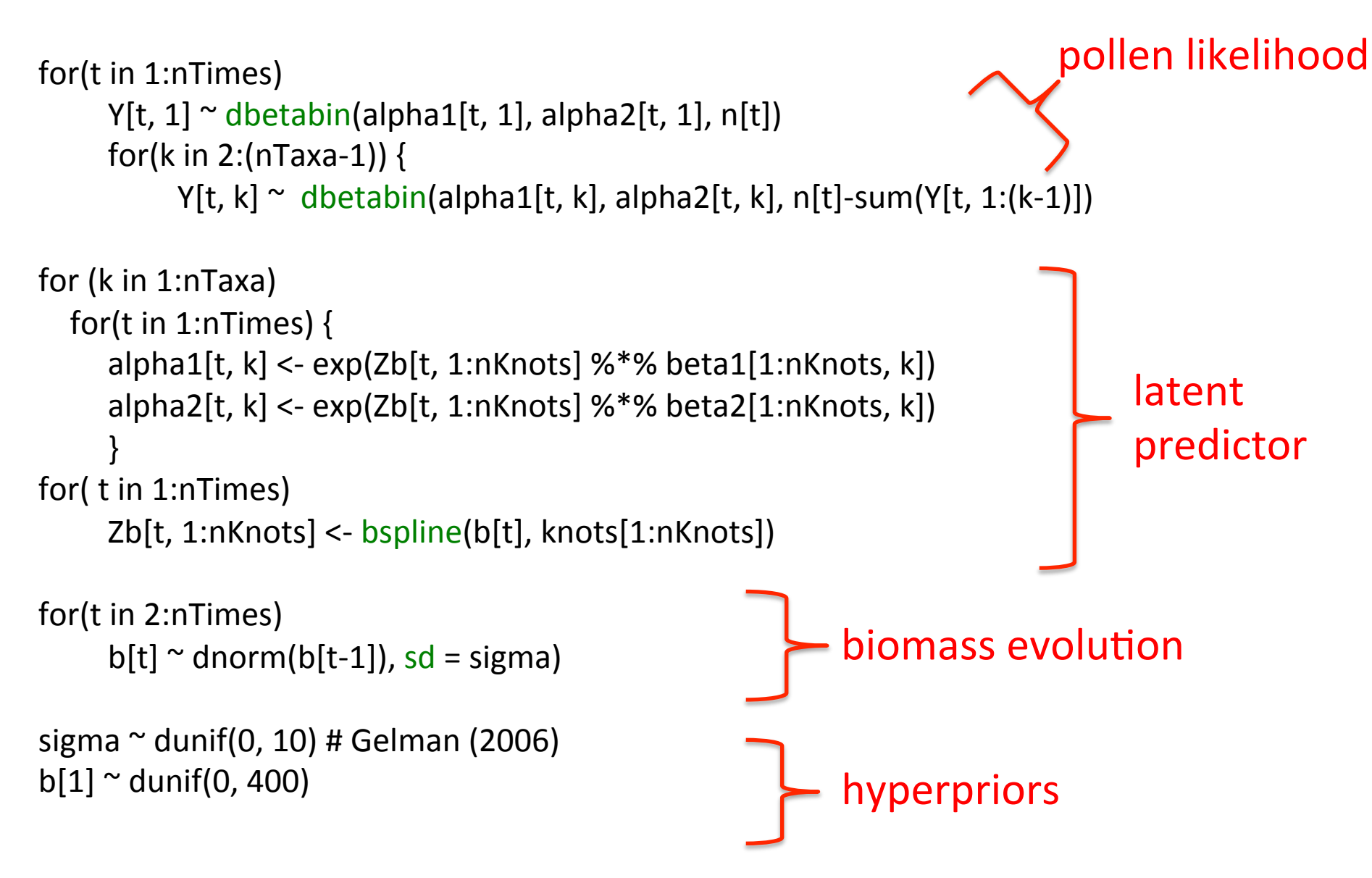

### Application 2: Biomass prediction at one site

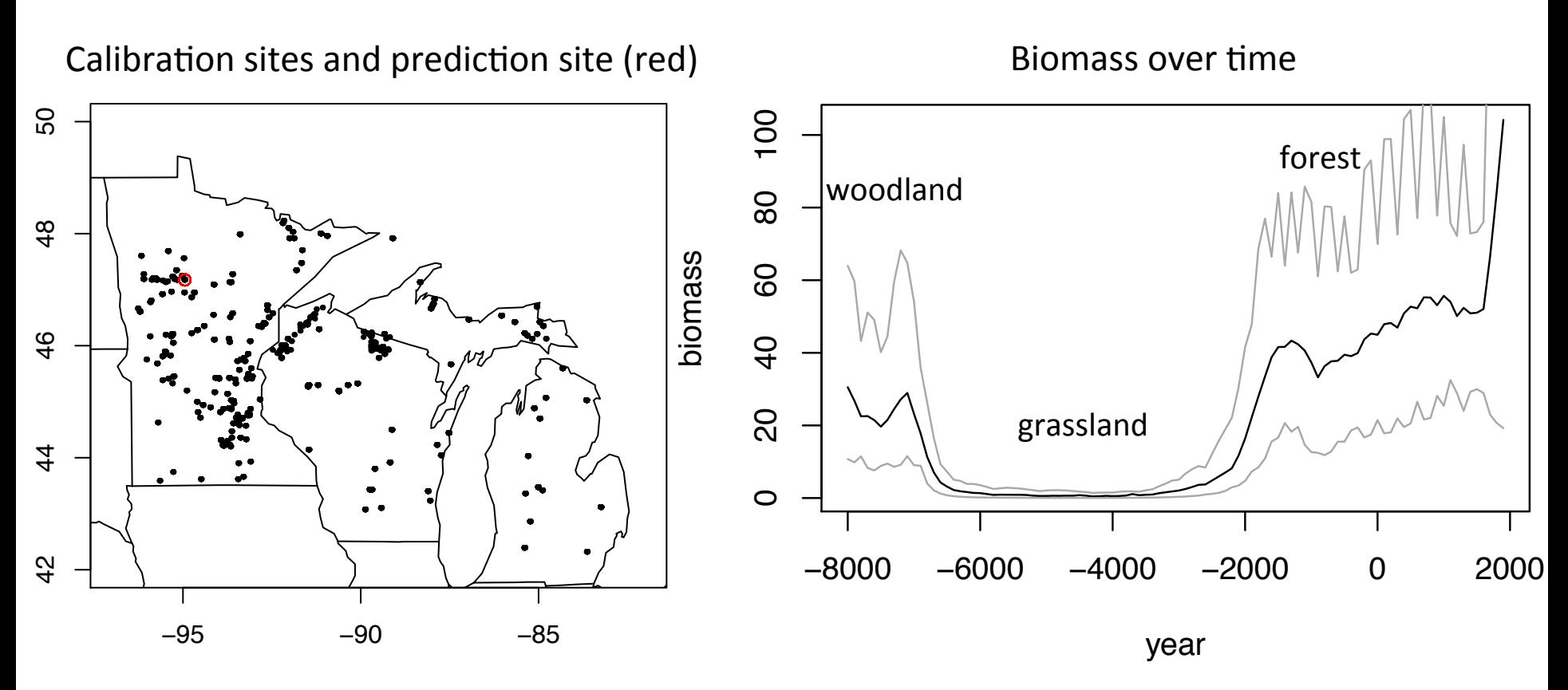

Key ecological question: how does biomass (carbon storage) evolve over time? Statistical question: how to model temporal process? Smoothness?

- Discrete first-order autoregressive (i.e., CAR) model is not smooth
- Discrete second-order autoregressive (i.e., thin plate spline) is very smooth
- Nonstationarity?

Application 2: Generalized Pareto / Trend filtering

- Discrete autoregressive model is a model (prior) for temporal contrasts (in biomass)
- Nonstationarity could be achieved by setting some contrasts to zero
	- Reversible jump
	- L1 prior (Laplace / double exponential) a la the Lasso
	- Generalized Pareto extends the Laplace prior based on extensive work on properties of shrinkage priors (Carvalho et al (2010), Tansey et al.  $(2016)$ , Taddy  $(2013)$ )
		- Looks like Laplace prior but with fatter tails
- Could consider first-order (piecewise constant model), second-order (piecewise linear), third-order (piecewise quadratic) contrasts

Application 2: Generalized Pareto / Trend filtering

Marginalized model (third order)

 $b_t \sim \text{GenPar}(3b_{t-1} - 3b_{t-2} + b_{t-3}, \psi, \sigma)$ 

- Sparsity-inducing prior and modeling of contrasts produces very complicated and often very strong temporal dependence
- Hard to make good MCMC proposals
- Model (third order) with data augmentation

$$
b_t \sim \mathcal{N}(3b_{t-1} - 3b_{t-2} + b_{t-3}, \omega_t)
$$
  
\n
$$
\omega_t \sim \text{Exp}(\lambda_t^2/2)
$$
  
\n
$$
\lambda_t \sim \text{Ga}(\psi, \sigma)
$$

- Now have normal prior for  $b_{1:T}$  but no conjugacy so still hard to find good proposals
- And we have additional hierarchical levels that can impede MCMC mixing

#### Application 2: MCMC performance

#### Mixing with data augmentation using default NIMBLE MCMC

#### Mixing in marginalized model using **HMC** in Stan

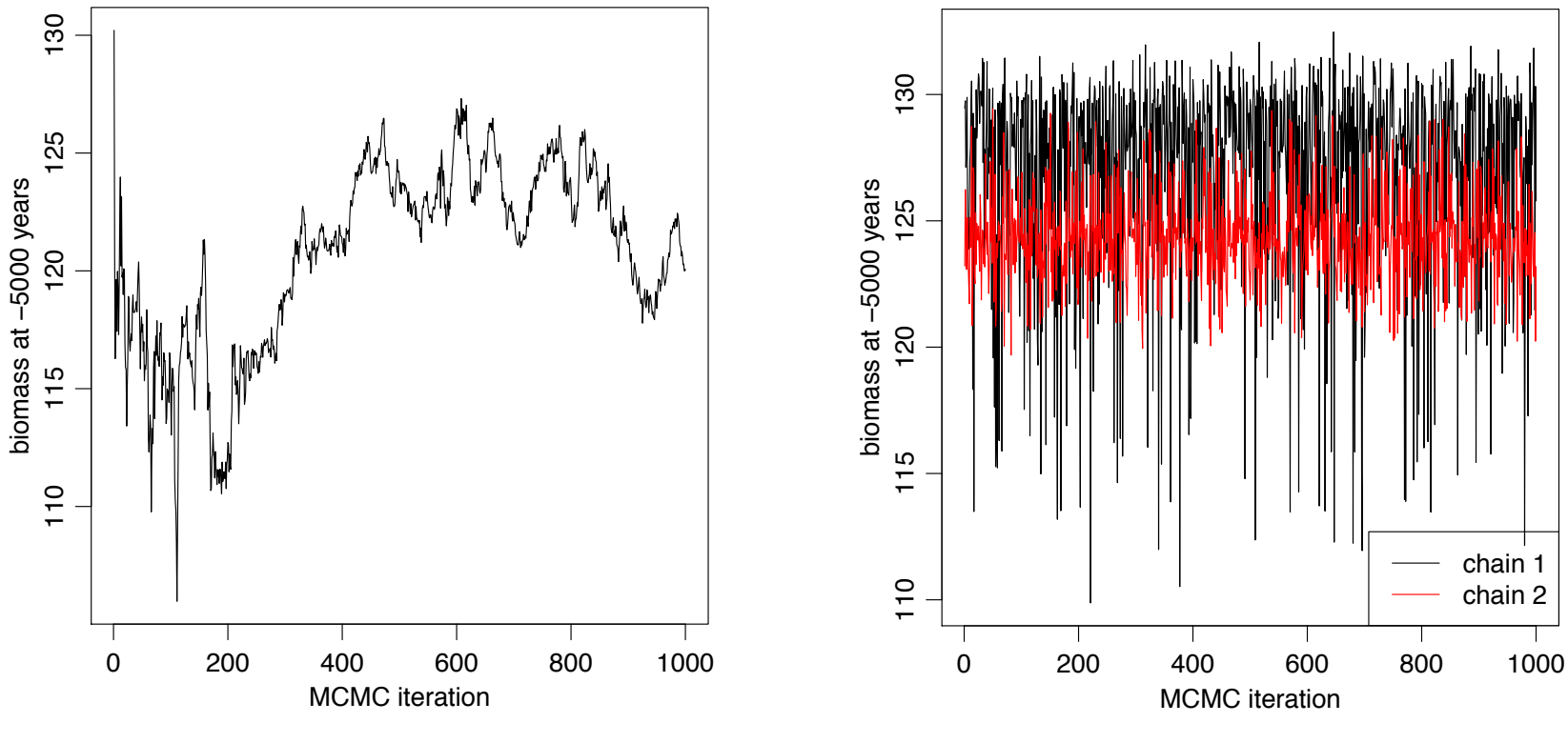

(recall non-differentiable spike at zero from generalized Pareto) 

### Application 2: MCMC performance (2)

#### Stan-based posterior correlations of biomass process values

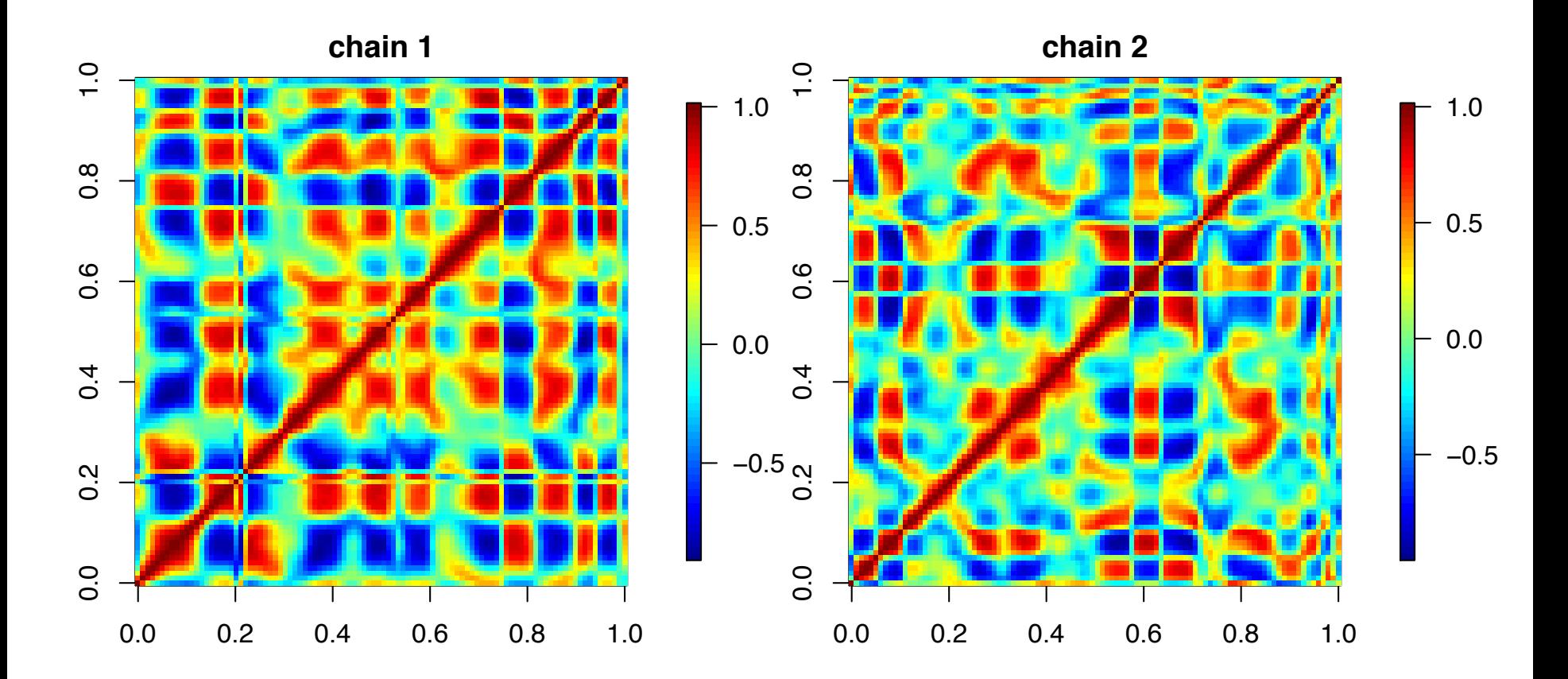

Spatio-temporal dependence: a blessing and a curse for computation and inference of the contract of the contract of the contract of the contract of the contract of the contract of the contract of the contract of the contract of the contract of the contract of t

### Application 2: Customized block sampling in NIMBLE

- 1. Use data augmentation with normal approximation to likelihood  $[y|b]$  at each point to provide approximately conjugate proposals for biomass process
	- Simple to approximate with mode and curvature of likelihood
- 2. Joint updates for  $\omega_t, \lambda_t, b_{t-l:t+l}$  : bivariate random walk for hyperparameters and approximate conjugate update for biomass process values
	- Joint updating of hyperparameters and process addresses cross-level dependency
	- Joint updating of multiple biomass values addresses temporal dependency
	- Local neighborhood updates for biomass reduce computation and avoid high-dimensional approximate conjugacy

Sampling done in NIMBLE using a user-defined sampler, combined with standard samplers for other model parameters.

### Application 2: Customized MCMC performance

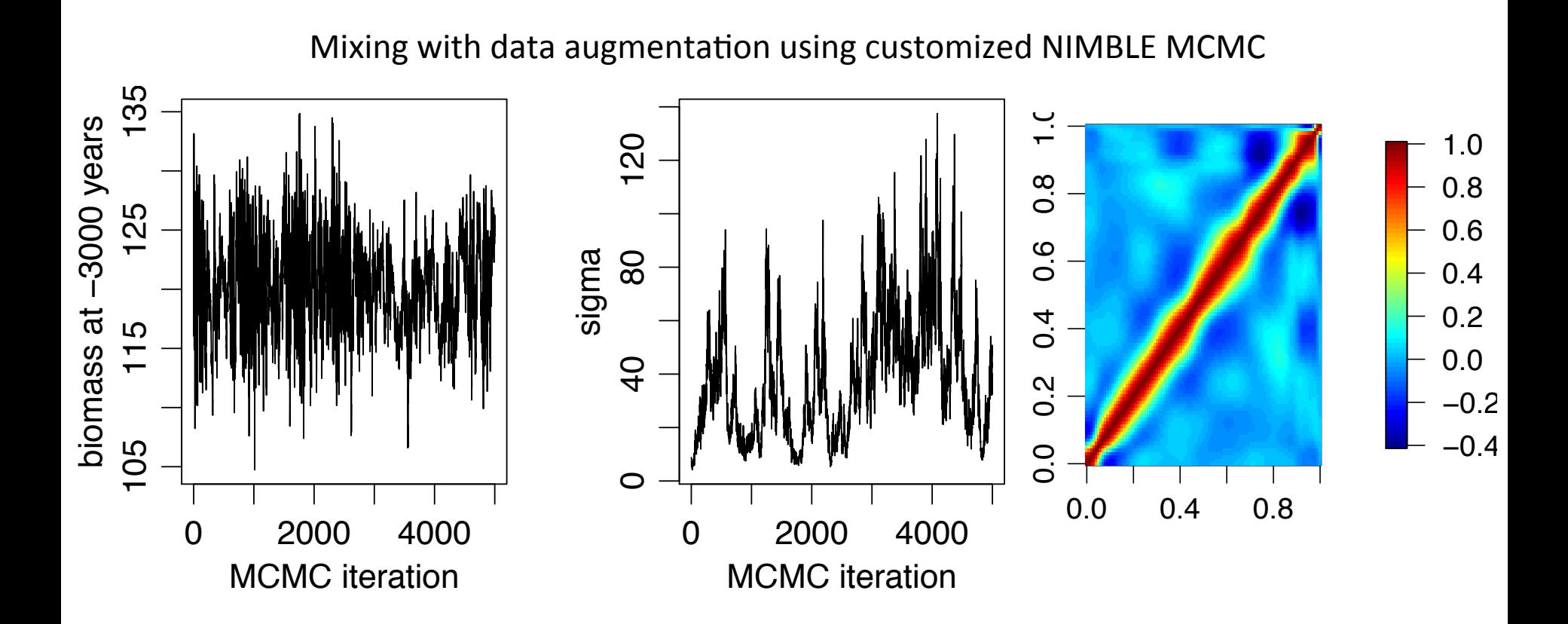

Application 2: Initial results

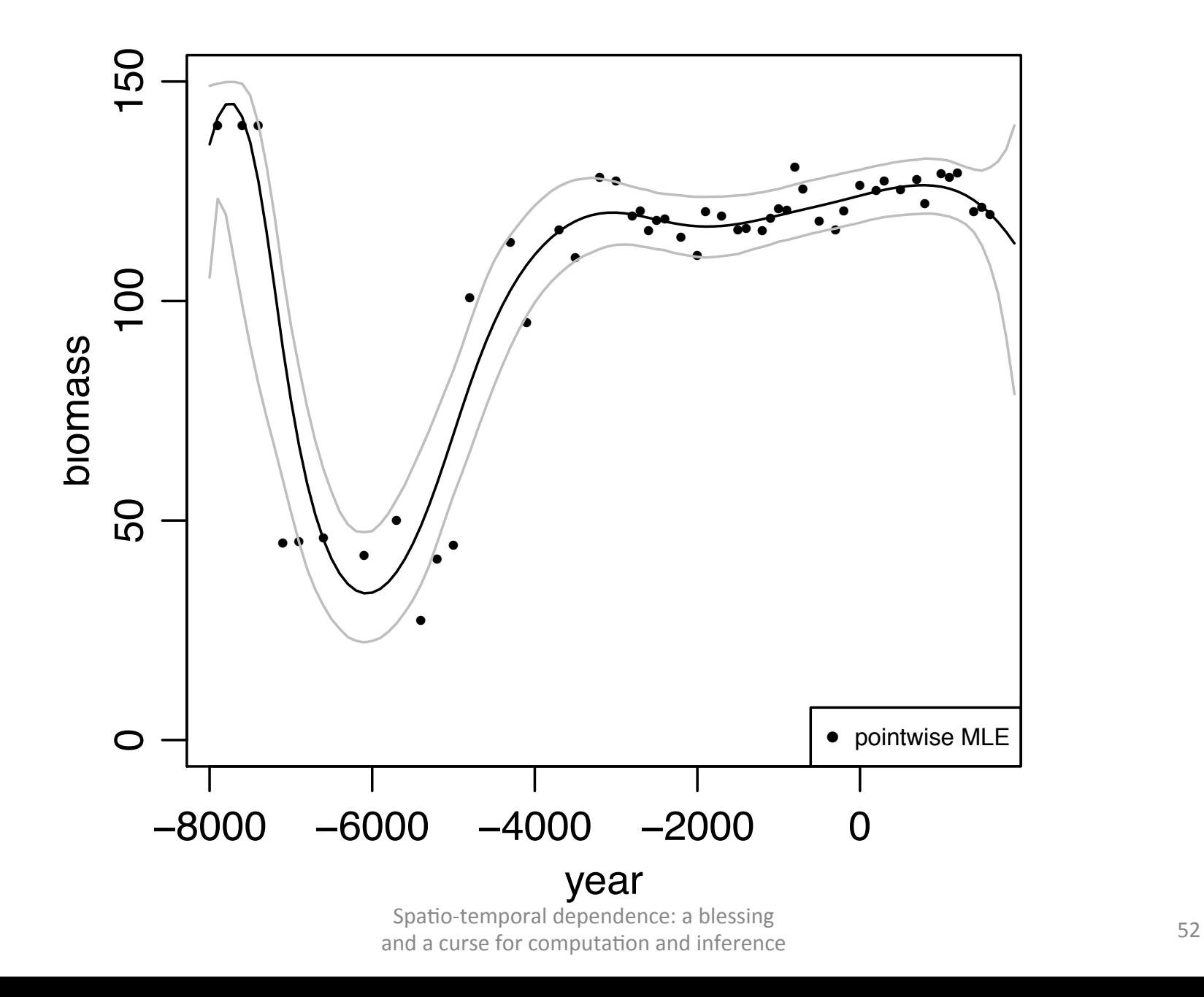

# Concluding thoughts

- The spatio(-temporal) dependence we need for smoothing/prediction can greatly affect algorithm performance.
- Blocked sampling can address dependence but good proposals can be hard to find, particularly with:
	- $-$  non-conjugate models and
	- dependence across model levels.
- Even with algorithm advances, computational limitations still greatly limit our ability to fit rich model structures.
- NIMBLE provides a platform for
	- $-$  customizing algorithms for particular models and
	- $-$  developing general-purpose algorithms for hierarchical models.

# PalEON Acknowledgements

- Pollen-biomass Collaborators: Ann Raiho, Jason McLachlan (Notre Dame Biology)
- PalEON investigators: Jason McLachlan (Notre Dame, PI), Mike Dietze (Boston U.), Andrew Finley (Michigan State), Amy Hessl (West Virginia), Phil Higuera (Idaho), Mevin Hooten (USGS/Colorado State), Steve Jackson (USGS/Arizona), Dave Moore (Arizona), Neil Pederson (Harvard Forest), Jack Williams (Wisconsin), Jun Zhu (Wisconsin)
- NSF Macrosystems Program

# NIMBLE Acknowledgements

#### NIMBLE development team:

- Perry de Valpine (PI) UC Berkeley Environmental Science, Policy and Management (ESPM)
- Daniel Turek **Williams College**
- Nick Michaud **DETER UC Berkeley Statistics and ESPM**
- Fritz Obermeyer UC Berkeley Statistics and ESPM
- Duncan Temple Lang UC Davis Statistics
- and various development team alumni

NIMBLE can be installed from CRAN in the usual way for an R package, and a full website with link to the User Manual is at http://r-nimble.org.

## References

- Albert, James H., and Siddhartha Chib. "Bayesian analysis of binary and polychotomous response data." Journal of the American statistical Association 88.422 (1993): 669-679.
- Carvalho, Carlos M., Nicholas G. Polson, and James G. Scott. "The horseshoe estimator for sparse signals." Biometrika 97.2 (2010): 465-480.
- de Valpine, Perry, et al. "Programming with models: writing statistical algorithms for general model structures with NIMBLE." Journal of Computational and Graphical Statistics 26.2 (2017): 403-413.
- Lindgren, Finn, Håvard Rue, and Johan Lindström. "An explicit link between Gaussian fields and Gaussian Markov random fields: the stochastic partial differential equation approach." Journal of the Royal Statistical Society: Series B (Statistical Methodology) 73.4 (2011): 423-498.
- McCulloch, Robert, and Peter E. Rossi. "An exact likelihood analysis of the multinomial probit model." Journal of Econometrics 64.1 (1994): 207-240.
- Taddy, Matt. "Multinomial inverse regression for text analysis." Journal of the American Statistical Association 108.503 (2013): 755-770.
- Tansey, Wesley, Athey, A., Reinhart, A., and Scott, J. G. "Multiscale spatial density smoothing: an application to large-scale radiological survey and anomaly detection." Journal of the American Statistical Association just-accepted (2017).